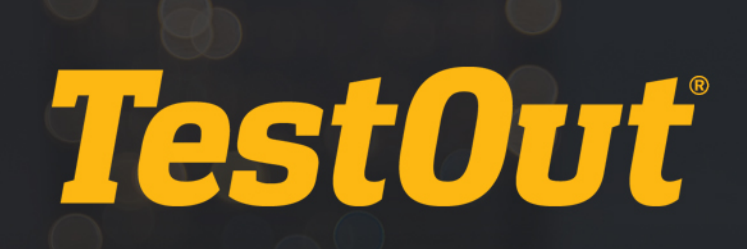

# TestOut Routing and Switching Pro - English 7.0.x

# COURSE OUTLINE

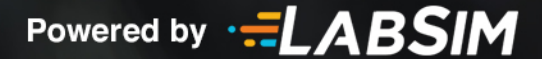

# **TestOut Routing and Switching Pro Outline English 7.0.x**

- Videos: 153 (14:43:29)
- $\Box$  Demonstrations: 97 (8:48:52)
- Simulations: 99
- Fact Sheets: 184
- f Exams: 97

# **CONTENTS:**

# **1.0 INTRODUCTION TO ROUTING AND SWITCHING PRO**

#### **1.1 Introduction**

- **1.1.1 Routing and Switching Pro Overview (3:55)**
- $\Box$  1.1.2 Use the Simulator (14:51)
- $\Box$  1.1.3 Explore the New Lab Features (10:19)
- 1.1.4 Cisco Device Icons

# **2.0 NETWORKING CONCEPTS**

#### **2.1 TCP/IP Networking Model**

- **12.1.1 Network Models Overview (3:30)**
- **EE** 2.1.2 TCP/IP Model (6:03)
- 2.1.3 TCP/IP Model Overview Facts
- **Ex** 2.1.4 Application Layer (2:37)
- **12.1.5 Transport Layer (4:51)**
- **EE** 2.1.6 Internet Layer (4:41)
- **12.1.7 Link Layer (1:59)**
- 2.1.8 TCP/IP Model Facts
- 2.1.9 TCP and UDP Port Numbers
- 1<sup>2</sup> 2.1.10 Practice Questions

#### **2.2 OSI Networking Model**

- **12.2.1 OSI Layers (5:04)**
- **12.2.2 OSI Comparison to TCP/IP (2:18)**
- 2.2.3 OSI Model Facts

- 2.2.4 OSI Layer Summary
- **12.2.5 Network Applications (4:15)**
- 2.2.6 TCP/IP Protocol Suite Facts
- 2.2.7 Practice Questions

#### **2.3 Networking Basics**

- **Ell** 2.3.1 Network Design Overview (2:48)
- **12.3.2 Cables and Connectors (6:11)**
- 2.3.3 Twisted Pair Facts
- 2.3.4 Fiber Optic Facts
- 1<sup>2</sup> 2.3.5 Practice Questions

#### **2.4 Data Encapsulation and Communications**

- **12.4.1 Data Encapsulation and PDUs (5:21)**
- 2.4.2 Data Encapsulation Facts
- **12.4.3 Address Resolution Protocol (ARP) (4:26)**
- **12.4.4 Packets and Frames (5:58)**
- 2.4.5 Network Communication Process Facts
- 2.4.6 Practice Questions

#### **2.5 Ethernet**

- **12.5.1 Network Topologies (3:42)**
- **EE 2.5.2 Network Access (CSMA/Cx) (7:08)**
- 2.5.3 Ethernet Architecture Facts
- 2.5.4 Half and Full Duplex Facts
- **EE 2.5.5 Frame Format (3:58)**
- 2.5.6 Ethernet Frame Format Facts
- **Ex** 2.5.7 Ethernet Standards (1:54)
- 2.5.8 Ethernet Standards Facts
- <sup>2</sup> 2.5.9 Practice Questions

#### **2.6 Network Devices**

- **12.6.1 Switches (5:32)**
- 2.6.2 LAN Connectivity Device Facts
- **ELE** 2.6.3 Routers (6:51)
- 2.6.4 Router Facts
- $12.6.5$  Internetworks (4:07)
- **Ex** 2.6.6 Network Appliances (9:12)
- 2.6.7 Network Appliance Facts
- 2.6.8 Practice Questions

# **3.0 CISCO DEVICES**

#### **3.1 Cisco Device Connection**

- **1** 3.1.1 Device Access (2:41)
- 3.1.2 Device Connection Facts
- **13.1.3 IOS Boot Process (3:43)**
- $\Box$  3.1.4 Boot a Router (6:01)
- **13.1.5 Router Configuration Files (3:14)**
- 3.1.6 Modify Configuration Files (3:38)
- 3.1.7 Manage IOS Files Facts
- 13.1.8 Practice Questions

#### **3.2 Command Line Interface (CLI)**

- **13.2.1 Command Modes (2:31)**
- $\Box$  3.2.2 Use the Command Line Interface (CLI) (8:35)
- 3.2.3 Command Line Interface Facts
- 3.2.4 Show Command List
- 3.2.5 Copy Command List
- 3.2.6 Interface Naming Facts
- \$3.2.7 Find Device Information
- 3.2.8 Use Command History, Editing, and Help (6:18)
- 3.2.9 Command Help Facts
- 3.2.10 Command History Facts
- 3.2.11 Command Editing Facts
- 13.2.12 Practice Questions

#### **3.3 IOS Licensing**

- **13.3.1 IOS Universal Image Model (3:44)**
- **13.3.2 Package Licensing and Activation (2:36)**
- $\Box$  3.3.3 View the Current License Status (3:28)
- 3.3.4 IOS Licensing Facts
- 3.3.5 Practice Questions

#### **3.4 Device Settings**

- 3.4.1 Configure Device Settings (11:36)
- 3.4.2 Hostname and Description Command List
- **3.4.3 Configure Hostnames and Descriptions**
- 3.4.4 Screen Output Management Facts
- 3.4.5 Banner Command List
- **3.4.6 Configure Banners**
- **3.4.7 Modify Banners**

#### 1<sup>3</sup> 3.4.8 Practice Questions

#### **3.5 Device Passwords**

- **13.5.1 Password Levels (1:48)**
- 3.5.2 Configure Line Level Passwords (2:03)
- **3.5.3 Set Console and VTY Passwords**
- 3.5.4 Device Password Facts
- 3.5.5 Configure Enable Mode Passwords (4:51)
- 3.5.6 Explore Enable Passwords
- **3.5.7 Modify System Passwords**
- **13.5.8 Router Password Recovery (2:27)**
- $\Box$  3.5.9 Recover a Forgotten Password (3:15)
- 3.5.10 Password Recovery Facts
- 13.5.11 Practice Questions

#### **3.6 Cisco Discovery Protocol (CDP)**

- **13.6.1 Cisco Discovery Protocol (CDP) (1:39)**
- $\Box$  3.6.2 Set Up CDP (9:15)
- 3.6.3 CDP Command List
- 3.6.4 Explore CDP
- 3.6.5 Configure CDP
- ♦ 3.6.6 Modify the CDP Configuration
- ♦ 3.6.7 Find CDP Information
- 3.6.8 Support Non-Cisco Devices with LLDP
- 1<sup>3</sup> 3.6.9 Practice Questions

# **4.0 IP ADDRESSING**

#### **4.1 IPv4 Addressing Overview**

- **11** 4.1.1 Numbering Systems (8:41)
- 4.1.2 Numbering System Facts
- **EE** 4.1.3 IP Addresses (5:07)
- **121.4 IP Address Format (6:07)**
- $\overline{E1}$  4.1.5 IP Address Classes (6:37)
- 4.1.6 IP Address Class Facts
- **1** 4.1.7 Public vs. Private IP Addresses (5:35)
- 4.1.8 Public and Private IP Address Facts
- 4.1.9 Practice Questions

#### **4.2 Subnets**

**EE 4.2.1 Subnets (6:28)** 

- 4.2.2 Subnet Facts
- **EE 4.2.3 Subnet Math (9:56)**
- 4.2.4 Subnet Math Facts
- **12.5 Variable Length Subnet Masking (VLSM) (12:03)**
- **4.2.6 VLSM Facts**
- **E** 4.2.7 Subnet Operations Facts
- 4.2.8 Practice Questions

#### **4.3 Subnet Planning and Design**

- 4.3.1 Subnet Design (6:36)
- $\Box$  4.3.2 Configure Subnets (1:36)
- 4.3.3 Subnet Design Facts
- 4.3.4 Configure Subnet Masks 1
- 4.3.5 Configure Subnet Masks 2
- 4.3.6 Practice Questions

#### **4.4 Route Summarization**

- **13** 4.4.1 Route Summarization Overview (3:13)
- **14.4.2 Route Summarization Network Design (3:23)**
- 4.4.3 Route Summarization Facts
- $\Box$  4.4.4 Configure Route Summarization (3:22)
- 4.4.5 Route Summarization Command List
- 4.4.6 Practice Questions

#### **4.5 IPv6 Addressing Overview**

- **EE** 4.5.1 IPv6 Overview (5:08)
- 4.5.2 IPv6 Benefits Facts
- **EE** 4.5.3 IPv6 Addressing (5:22)
- 4.5.4 IPv6 Address Facts
- **E** 4.5.5 IPv6 Address Type Facts
- **11** 4.5.6 EUI-64 and Auto-Configuration (3:18)
- 4.5.7 EUI-64 Addressing Facts
- $\Box$  4.5.8 Configure IPv6 (1:32)
- 4.5.9 IPv6 Implementation Strategy Facts
- 4.5.10 IPv6 Configuration Facts
- 4.5.11 Practice Questions

#### **4.6 Dynamic Host Configuration Protocol (DHCP)**

- **EE** 4.6.1 DHCP Overview (8:33)
- $\Box$  4.6.2 DHCP Facts
- $\Box$  4.6.3 Set Up DHCP (3:14)

- 4.6.4 DHCP Configuration Facts
- 4.6.5 Configure a DHCP Server
- 4.6.6 Configure DHCP Manual Bindings
- 4.6.7 Configure a DHCP Relay Agent
- 4.6.8 Practice Questions

#### **4.7 The Domain Name System (DNS)**

- $12:54$ )
- $\Box$  4.7.2 Configure DNS (11:32)
- 4.7.3 DNS Facts
- $\Box$  4.7.4 Configure DNS on a Router (2:14)
- **E** 4.7.5 DNS Configuration Facts
- 4.7.6 Configure DNS Addresses
- 4.7.7 Create Standard DNS Zones
- 4.7.8 Create Host Records
- 4.7.9 Create CNAME Records
- 4.7.10 Troubleshoot DNS Records
- 4.7.11 Practice Questions

# **5.0 SWITCHING**

#### **5.1 Layer 2 Switching Overview**

- **1** 5.1.1 Switch Architecture (7:16)
- **E** 5.1.2 Switch Architecture Facts
- **EE** 5.1.3 Switch Operations (5:30)
- **13** 5.1.4 Unicast, Broadcast, and Multicast Frames (6:08)
- **E** 5.1.5 Switch Operations Facts
- **1** 5.1.6 Collision and Broadcast Domains (5:01)
- 5.1.7 Broadcast and Collision Domain Facts
- **1**5.1.8 Switching Methods (5:22)
- 5.1.9 Switching Method Facts
- f 5.1.10 Practice Questions

#### **5.2 Switch Interface Configuration**

- **13.2.1 Switch Configuration Overview (3:22)**
- $\Box$  5.2.2 Configure Switch Interfaces (4:00)
- 5.2.3 Switch Configuration Facts
- 5.2.4 Switch Configuration Mode Facts
- 5.2.5 Configure Switch Ports
- 5.2.6 IP Address and Default Gateway Configuration (2:42)
- $\Box$  5.2.7 Verify Switch Configuration and Operation (2:54)
- **E** 5.2.8 Switch IP Configuration Facts
- ♦ 5.2.9 Configure IP Settings on a Switch
- 5.2.10 Configure the Host and Interface on a Switch
- 6 5.2.11 Configure Device IP Settings
- 5.2.12 Explore Switch Port Status
- 1 5.2.13 Practice Questions

# **6.0 IPV4 ROUTING**

#### **6.1 IPv4 Routing**

- **13** 6.1.1 Routing Overview (6:29)
- 6.1.2 Routing Table Facts
- **1**6.1.3 Routing Metrics (4:36)
- **1**6.1.4 Administrative Distance (AD) (3:44)
- 6.1.5 Administrative Distance Facts
- 6.1.6 Practice Questions

#### **6.2 Static Routing**

- **6.2.1 Static vs. Dynamic Routing (3:45)**
- 6.2.2 Static vs. Dynamic Routing Comparison
- $\Box$  6.2.3 Set Up Static Routing (3:23)
- 6.2.4 Static and Default Route Command List
- 6.2.5 Configure Static Routes
- 6.2.6 Practice Questions

#### **6.3 Dynamic Routing**

- **13 6.3.1 Dynamic Routing Overview (5:19)**
- 6.3.2 Dynamic Routing Facts
- **1**8.3.3 Best Path Determination (3:53)
- **1**6.3.4 Distance Vector Routing Operation (2:45)
- 6.3.5 Distance Vector Facts
- **13.6 Link State Routing Operation (3:35)**
- **E** 6.3.7 Link State Routing Facts
- 6.3.8 Routing Protocol Comparison Facts
- 6.3.9 Find Routing Table Information
- 6.3.10 Practice Questions

# **6.4 IPv4 Routing Troubleshooting**

- **13 6.4.1 IPv4 Routing Overview (3:34)**
- **13 6.4.2 Routing Troubleshooting Tools (7:56)**
- $\Box$  6.4.3 Use Ping and Traceroute (1:23)
- **1**6.4.4 Host Configuration Issues (5:35)
- **13 6.4.5 Router Configuration Issues (6:02)**
- $\Box$  6.4.6 Use Show Commands on the Router (3:25)
- 6.4.7 Troubleshooting IPv4 Routing Facts
- 6.4.8 Practice Questions

#### **6.5 Network Communications Troubleshooting**

- **13 6.5.1 Network Communications Troubleshooting (4:53)**
- 6.5.2 Network Communications Troubleshooting Facts
- 6.5.3 Troubleshoot Network Communications (3:33)
- 6.5.4 ICMP Facts
- 6.5.5 IP Troubleshooting Utility Facts
- 6.5.6 IP Troubleshooting Facts
- 6.5.7 Explore TCP/IP Communications
- 6.5.8 Practice Questions

# **7.0 IPV4 ROUTING PROTOCOLS**

#### **7.1 Open Shortest Path First (OSPF) Overview**

- **131.1 OSPF Concepts and Terminology (7:31)**
- **12 7.1.2 OSPF Areas and Border Routers (3:58)**
- $\Box$  7.1.3 Explore OSPF Areas (4:17)
- **13** 7.1.4 OSPF Passive Interfaces and Default Routes (5:24)
- 7.1.5 OSPF Facts
- 7.1.6 Practice Questions

#### **7.2 OSPF for IPv4**

- **12.2.1 Advanced OSPF Concepts (5:13)**
- 7.2.2 Configure OSPF Routing for IPv4 (9:08)
- 7.2.3 OSPF for IPv4 Facts
- 7.2.4 Practice Questions

#### **7.3 OSPF Configuration**

- $\Box$  7.3.1 Set Up OSPF (6:09)
- $\Box$  7.3.2 Configure Passive Interfaces and Default Routes (6:52)
- $\Box$  7.3.3 Verify OSPF (5:06)
- 7.3.4 OSPF Command List
- 5 7.3.5 Enable OSPF
- 5 7.3.6 Explore OSPF
- 5 7.3.7 Configure OSPF Routing

#### **7.4 OSPF LSA Types and Databases**

- **12 7.4.1 OSPF LSA Types (7:38)**
- $\Box$  7.4.2 Explore LSA Types (4:49)
- 7.4.3 Explore OSPF Databases (3:21)
- 7.4.4 OSPF LSA Types and Databases Facts
- 7.4.5 Practice Questions

# **7.5 Adjacency Troubleshooting**

- **11** 7.5.1 Adjacency Issues (3:56)
- 7.5.2 Explore Adjacency Issues (7:54)
- 7.5.3 Adjacency Troubleshooting Facts
- 1 7.5.4 Troubleshoot OSPF 1
- 5 7.5.5 Troubleshoot OSPF 2
- 7.5.6 Practice Questions

#### **7.6 EIGRP for IPv4 Routing**

- **12 7.6.1 EIGRP Routing Overview (4:45)**
- **12 7.6.2 EIGRP Routing Processes (5:07)**
- **12 7.6.3 EIGRP Convergence (4:46)**
- 7.6.4 Explore EIGRP Convergence (6:12)
- 7.6.5 EIGRP Facts
- 7.6.6 Practice Questions

#### **7.7 EIGRP for IPv4 Configuration**

- **135 T.7.1 EIGRP Design and Implementation (4:35)**
- $\Box$  7.7.2 Set Up EIGRP Routing (5:00)
- $\Box$  7.7.3 Verify EIGRP Routing (3:49)
- 5 7.7.4 Enable EIGRP
- **13** 7.7.5 EIGRP Load Balancing, Metrics, and Auto-Summarization (4:27)
- 7.7.6 Explore Auto Summary, Load Balancing, and Passive Interfaces (6:14)
- **7.7.7 EIGRP Implementation Facts**
- 7.7.8 Practice Questions

# **8.0 IPV6 ROUTING**

#### **8.1 IPv6 Routing Overview**

- **12 8.1.1 IPv6 Routing (6:12)**
- 8.1.2 IPv6 Routing Facts
- 8.1.3 Explore IPv6 Addressing on Routers (6:09)

- **图 8.1.4 Common IPv6 Troubleshooting Issues (6:25)**
- 8.1.5 IPv6 Routing Facts
- r≮\* 8.1.6 Practice Questions

#### **8.2 OSPFv3**

- **图 8.2.1 OSPFv3 Routing Overview (3:31)**
- 8.2.2 Configure OSPFv3 Routing (5:52)
- 8.2.3 Verify OSPFv3 Routing Functionality (2:31)
- 8.2.4 OSPFv3 Routing Facts
- 8.2.5 Practice Questions

#### **8.3 EIGRPv6**

- **图 8.3.1 EIGRPv6 Routing Overview (5:32)**
- 8.3.2 Configure EIGRPv6 Routing (3:25)
- 8.3.3 Verify EIGRPv6 Routing Functionality (3:38)
- 8.3.4 EIGRPv6 Routing Facts
- d<sup>\*</sup> 8.3.5 Practice Questions

# **9.0 WIRELESS NETWORKS**

#### **9.1 Wireless Concepts**

- **13** 9.1.1 Radio Frequency Wireless (8:07)
- **13** 9.1.2 Wireless Architecture (7:52)
- 9.1.3 Wireless Architecture Facts
- **9.1.4 Wireless Infrastructure Facts**
- 1 9.1.5 Practice Questions

#### **9.2 Wireless Standards**

- **13:24** 9.2.1 Wireless Standards (13:24)
- **134** 9.2.2 Infrared (3:34)
- **13** 9.2.3 Bluetooth (4:27)
- 9.2.4 Configure Bluetooth Connections (5:26)
- 9.2.5 Wireless Standards Facts
- 1 9.2.6 Practice Questions

#### **9.3 Wireless Configuration**

- **13.3.1 Wireless Network Configuration (9:31)**
- 9.3.2 Wireless Configuration Tasks
- 9.3.3 Configure Wireless Networks (9:47)
- **6** 9.3.4 Create a Home Wireless Network
- **9.3.5 Secure a Home Wireless Network**

#### **9.4 Wireless Network Design**

- **13** 9.4.1 Wireless Network Design (7:03)
- **13** 9.4.2 Site Survey (7:17)
- **13** 9.4.3 Wireless Antenna Types (6:11)
- **9.4.4 Wireless Network Design Facts**
- $\Box$  9.4.5 Conduct a Wireless Survey (4:40)
- 9.4.6 Wireless Site Survey Facts
- **9.4.7 Design an Indoor Wireless Network**
- **9.4.8 Design an Outdoor Wireless Network**
- 1 9.4.9 Practice Questions

#### **9.5 Wireless Network Implementation**

- **13** 9.5.1 Enterprise Wireless Equipment (7:47)
- 9.5.2 Configure an Enterprise Wireless Network (8:09)
- **9.5.3 Enterprise Wireless Facts**
- **9.5.4 Implement an Enterprise Wireless Network**
- 9.5.5 Practice Questions

#### **9.6 SOHO Configuration**

- **13** 9.6.1 SOHO Configuration (9:41)
- 9.6.2 SOHO Configuration Facts
- 9.6.3 Configure a SOHO Router (13:10)
- $\Box$  9.6.4 Configure a Wireless Access Point (5:36)
- 9.6.5 Access Point Configuration Facts
- 9.6.6 Windows Network Profile Facts
- **↓ 9.6.7 Configure a Wireless Infrastructure**
- d<sup>\*</sup> 9.6.8 Practice Questions

#### **9.7 Wireless Security**

- **12** 9.7.1 Wireless Security (10:23)
- **9.7.2 Wireless Security Facts**
- **121 9.7.3 Wireless Attacks (9:40)**
- 9.7.4 Wireless Attack Facts
- 9.7.5 Secure a Wireless Network (13:26)
- **9.7.6 Secure an Enterprise Wireless Network**
- 1 9.7.7 Practice Questions

#### **9.8 Wireless Troubleshooting**

**135)** 9.8.1 Wireless Communications Troubleshooting (11:35)

- $\Box$  9.8.2 Troubleshoot Wireless Connections (6:23)
- **9.8.3 Wireless Network Troubleshooting Facts**
- 9.8.4 Optimize Wireless Networks (7:26)
- **9.8.5 Optimize a Wireless Network**
- **9.8.6 Explore Wireless Network Problems**
- **6. 9.8.7 Troubleshoot Wireless Network Problems**
- 1<sup>3</sup> 9.8.8 Practice Questions

#### **10.0 WAN IMPLEMENTATION**

#### **10.1 WAN Types**

- **10.1.1 WAN Overview (3:41)**
- 10.1.2 WAN Type Facts
- **10.1.3 Common WAN Technologies (4:57)**
- $\equiv$  10.1.4 WAN Facts
- 10.1.5 Practice Questions

#### **10.2 Leased Line WAN Links**

- **10.2.1 Leased Line Overview (8:10)**
- $\Box$  10.2.2 Explore HDLC Links (3:55)
- 10.2.3 Leased Line Facts
- **10.2.4 Explore Serial Interface Status**
- 10.2.5 Set Up Back-to-Back Routers (4:15)
- 10.2.6 Serial Interface Command List
- ♦ 10.2.7 Configure Back-to-Back Routers
- 10.2.8 Practice Questions

#### **10.3 Network Address Translation (NAT)**

- **10.3.1 NAT Overview (8:03)**
- $\equiv$  10.3.2 NAT Facts
- $\Box$  10.3.3 Set Up Dynamic NAT (4:45)
- 10.3.4 Configure Dynamic NAT
- $\Box$  10.3.5 Set Up Static NAT (2:49)
- ♦ 10.3.6 Configure Static NAT
- $\Box$  10.3.7 Set Up Port Address Translation (PAT) (3:31)
- 10.3.8 Configure Port Address Translation (PAT)
- 10.3.9 Practice Questions

#### **10.4 WAN Troubleshooting**

- **10.4.1 Serial WAN Link Troubleshooting (4:57)**
- $\Box$  10.4.2 Troubleshoot WAN Issues (7:07)
- 10.4.3 WAN Troubleshooting Facts
- **10.4.4 View Serial Interface Status**
- **10.4.5 Troubleshoot a Serial Connection 1**
- **10.4.6 Troubleshoot a Serial Connection 2**
- 10.4.7 Practice Questions

#### **11.0 ADVANCED SWITCHING**

#### **11.1 Virtual LANs (VLANs)**

- **11.1.1 VLAN Overview (4:51)**
- $\equiv$  11.1.2 VLAN Facts
- $\Box$  11.1.3 Configure VLANs (6:18)
- <del>□</del> 11.1.4 VLAN Command List
- 11.1.5 Create VLANs
- 11.1.6 Practice Questions

#### **11.2 Trunking**

- **11.2.1 Access and Trunk Ports (5:47)**
- 11.2.2 Trunking Facts
- $\Box$  11.2.3 Set Up Trunking (3:23)
- 11.2.4 Trunking Command List
- 11.2.5 Configure Trunking
- **11.2.6 Advanced Trunking Configuration**
- $\Box$  11.2.7 Set Up the Native VLAN (6:02)
- 11.2.8 VLAN Trunking Protocol (VTP)
- 11.2.9 Configure the Native VLAN
- 11.2.10 Configure Allowed VLANs
- 11.2.11 Practice Questions

#### **11.3 Spanning Tree**

- **11.3.1 Spanning Tree Protocol (STP) (10:54)**
- 11.3.2 Spanning Tree Protocol Facts
- **11.3.3 Spanning Tree Configurations**
- **E** 11.3.4 Switching Loops Facts
- $\Box$  11.3.5 View the MAC Table (5:54)
- **11.3.6 STP Topology (11:26)**
- 11.3.7 Advanced STP Features (6:41)
- 11.3.8 Advanced STP Facts
- $\Box$  11.3.9 Set Up EtherChannels (8:07)
- 11.3.10 EtherChannel Facts
- **11.3.11 Configure EtherChannel with PAGP**
- 11.3.12 Configure EtherChannel with LACP
- ra\* 11.3.13 Practice Questions

#### **11.4 Spanning Tree Configuration**

- **11.4.1 STP Design and Implementation (8:34)**
- $\Box$  11.4.2 Set Up STP (5:25)
- $\Box$  11.4.3 Select a Root Bridge (4:28)
- **11.4.4 STP Design and Implementation Facts**
- **11.4.5 Configure the Root Bridge**
- 11.4.6 Configure the Primary and Secondary Root Bridges
- <sup>1</sup>1.4.7 Configure Rapid PVST+
- **11.4.8 STP Troubleshooting (5:01)**
- **11.4.9 STP Troubleshooting Facts**
- 11.4.10 Find STP Information 1
- 11.4.11 Find STP Information 2
- 11.4.12 Practice Questions

#### **11.5 Router-on-a-Stick InterVLAN Routing**

- **11.5.1 Routing Between VLANs (5:14)**
- **11.5.2 Router-on-a-Stick InterVLAN Routing (7:20)**
- **E** 11.5.3 InterVLAN Routing Facts
- 11.5.4 Set Up Router-on-a-Stick InterVLAN Routing (4:28)
- 11.5.5 InterVLAN Routing Configuration Facts
- <sup>1</sup>11.5.6 Configure InterVLAN Routing
- 11.5.7 Troubleshoot InterVLAN Routing (8:21)
- 11.5.8 InterVLAN Routing Troubleshooting Facts
- 11.5.9 Practice Questions

#### **11.6 Switch InterVLAN Routing**

- **11.6.1 Switch InterVLAN Routing (6:43)**
- $\Box$  11.6.2 Set Up Layer 3 Switch InterVLAN Routing (4:18)
- 11.6.3 Layer 3 Switch InterVLAN Routing Facts
- 11.6.4 Configure SVI for InterVLAN Routing 1
- 11.6.5 Configure SVI for InterVLAN Routing 2
- **11.6.6 SVI InterVLAN Troubleshooting Facts**
- 11.6.7 Troubleshoot InterVLAN Routing 1
- 11.6.8 Troubleshoot InterVLAN Routing 2
- 11.6.9 Practice Questions

# **11.7 Switch Troubleshooting**

- $\Box$  11.7.1 Troubleshoot Switches (9:05)
- <del>■ 11.7.2 Interface Status Troubleshooting Facts</del>
- 11.7.3 VLAN and Trunking Troubleshooting Facts
- 11.7.4 Find VLAN Information
- **11.7.5 Troubleshoot VLANs 1**
- 11.7.6 Troubleshoot VLANs 2
- 11.7.7 Practice Questions

# **12.0 ACCESS CONTROL LISTS**

#### **12.1 Access Control Lists (ACLs)**

- **12.1.1 ACL Overview (6:53)**
- $\Box$  12.1.2 Set Up ACLs (5:23)
- **12.1.3 Standard ACLs (6:47)**
- $\Box$  12.1.4 Set Up Standard ACLs (8:52)
- **12.1.5 Named ACLs (4:18)**
- 12.1.6 Access List Facts
- $\Box$  12.1.7 Filter Inbound Remote Access (2:38)
- **12.1.8 Restrict Telnet and SSH Access**
- 12.1.9 Permit Traffic
- 12.1.10 Block Source Hosts
- **E** 12.1.11 Access List Configuration Facts
- $\Box$  12.1.12 Troubleshoot ACLs (6:36)
- **E** 12.1.13 ACL Troubleshooting Facts
- 12.1.14 Practice Questions

#### **12.2 IPv6 and Extended ACLs**

- **12.2.1 Extended ACLs (5:43)**
- 12.2.2 Extended ACL Facts
- $\Box$  12.2.3 IPv6 ACL Facts
- $\Box$  12.2.4 Use APIC-EM Path Trace to Verify ACLs (6:47)
- **12.2.5 ACL Command Format (8:37)**
- **12.2.6 Inverse Wildcard Masking (11:32)**
- 12.2.7 Wildcard Mask Facts
- $\Box$  12.2.8 Set Up Extended ACLs (5:14)
- **E** 12.2.9 Extended Access List Configuration Facts
- 12.2.10 Configure Allowed Networks
- **12.2.11 Create Access List Statements**
- 12.2.12 Block Invalid Addresses
- 12.2.13 Allow Only Specific Services
- 12.2.14 Practice Questions

#### **13.0 NETWORK MANAGEMENT**

#### **13.1 Network Time Protocol (NTP)**

- **13.1.1 NTP Overview (4:44)**
- $\equiv$  13.1.2 NTP Facts
- 13.1.3 Practice Questions

#### **13.2 System Message Log**

- **13.2.1 Syslog Overview (4:35)**
- 13.2.2 Configure Centralized Logging with Cisco Devices (1:58)
- 13.2.3 Syslog Facts
- 13.2.4 Practice Questions

#### **13.3 Simple Network Management Protocol**

- **13.3.1 SNMP Overview (5:37)**
- 13.3.2 Enable SNMP on Cisco Devices (12:22)
- $\equiv$  13.3.3 SNMP Facts
- 13.3.4 Practice Questions

#### **13.4 NetFlow**

- **13.4.1 NetFlow Overview (4:16)**
- 13.4.2 Enable NetFlow on Cisco Devices (1:27)
- 13.4.3 NetFlow Facts
- 13.4.4 Practice Questions

#### **13.5 Quality of Service (QoS)**

- **13.5.1 QoS Overview (8:12)**
- 13.5.2 QoS Facts
- 13.5.3 Practice Questions

#### **13.6 Enterprise Networking**

- **13.6.1 Enterprise Networking Overview (5:30)**
- **E** 13.6.2 Enterprise Networking Facts
- 13.6.3 Troubleshooting Models (5:56)
- $\Box$  13.6.4 Troubleshoot Command List (5:10)
- <del>■ 13.6.5 LAN</del> Switch Troubleshooting Facts
- 13.6.6 Practice Questions

#### **13.7 Cloud Resources**

**13.7.1 Cloud Resources Overview (6:40)** 

- 13.7.2 Cloud Resources Facts
- **E** 13.7.3 Cloud Services Facts
- 13.7.4 Practice Questions

#### **13.8 Virtual Private Networks and Remote Switch Access**

- **13.8.1 Virtual Private Networks (4:43)**
- 13.8.2 Virtual Private Networks Facts
- 13.8.3 IPsec Virtual Private Networks Facts
- $\Box$  13.8.4 Set Up Secure Remote Access (3:48)
- 13.8.5 Practice Questions

#### **13.9 Default Gateway Redundancy**

- **13.9.1 Default Gateway Router Redundancy (5:11)**
- 13.9.2 Redundant Default Gateway Facts
- $\Box$  13.9.3 Set Up HSRP (6:28)
- 13.9.4 HSRP Configuration Facts
- 13.9.5 Configure HSRP
- 13.9.6 Practice Questions

#### **13.10 Network Automation**

- **13.10.1 Network Automation Overview (4:52)**
- **E** 13.10.2 Network Automation Facts
- $\Box$  13.10.3 REST API Facts
- 13.10.4 Cisco DNA Center Facts
- 13.10.5 Practice Questions

#### **14.0 NETWORK SECURITY**

#### **14.1 Network Threats**

- **14.1.1 Network Security Using AAA (5:09)**
- 14.1.2 AAA Security Facts
- **14.1.3 Threat Actor Types (6:36)**
- 14.1.4 Threat Actor Type Facts
- **14.1.5 Network Threats Overview (8:34)**
- 14.1.6 Network Threats Facts
- 14.1.7 Practice Questions

#### **14.2 Network Security Best Practices**

- **14.2.1 Wired Network Security Best Practices (9:55)**
- **14.2.2 Wired Network Security Facts**
- **14.2.3 Wireless Network Security Best Practices (9:51)**

- **14.2.4 Wireless Network Security Facts**
- $\Box$  14.2.5 Search defaultpassword.com (2:19)
- 14.2.6 Change Default Passwords (2:57)
- 14.2.7 Change the Default Password on a Switch
- 14.2.8 Practice Questions

#### **14.3 Switch Security**

- **14.3.1 Switch Attacks (5:25)**
- 14.3.2 Switch Attack Facts
- **14.3.3 Secure Network Switches (5:01)**
- 14.3.4 Switch Security Facts
- $\Box$  14.3.5 Set Up DHCP Snooping and Dynamic ARP Inspection (1:45)
- **14.3.6 Configure DHCP Snooping and Dynamic ARP Inspection**
- $\Box$  14.3.7 Set Up Port Security (4:23)
- 14.3.8 Port Security Facts
- **14.3.9 Port Security Configuration Facts**
- 14.3.10 Configure Port Security 1
- 14.3.11 Configure Port Security 2
- 14.3.12 Configure Port Security 3
- $\Box$  14.3.13 Configure Switch Hardening (9:51)
- **14.3.14 Harden a Switch**
- **14.3.15 Secure Access to a Switch**
- 14.3.16 Secure Access to a Switch 2
- 14.3.17 Practice Questions

#### **14.4 Malware**

- **14.4.1 Malware Overview (9:41)**
- 14.4.2 Malware Overview Facts
- 14.4.3 Trojans and Backdoors (5:37)
- 14.4.4 Trojan and Backdoor Facts
- **14.4.5 Malware Concerns (3:52)**
- 14.4.6 Malware Concern Facts
- $14.4.7$  Malware Analysis (4:26)
- 14.4.8 Malware Analysis Facts
- 14.4.9 Practice Questions

#### **14.5 Combat Malware**

- **14.5.1 Anti-Malware Software (5:05)**
- $\Box$  14.5.2 Scan for Open Ports with Netstat (3:11)
- 14.5.3 Track Port Usage with TCPView (2:32)
- 14.5.4 Anti-Malware Software Facts
- 14.5.5 Detect Open Ports with Nmap
- 14.5.6 View Open Ports with netstat
- 14.5.7 Scan for Open Ports from a Remote Computer
- **14.5.8 Counter Malware with Windows Defender**
- 14.5.9 Practice Questions

#### **14.6 Sniffing**

- **EE** 14.6.1 Sniffing (6:39)
- **14.6.2 Sniffer Facts**
- $\Box$  14.6.3 Sniff Network Traffic with Wireshark (6:49)
- $\Box$  14.6.4 Capture Traffic with TCPDump (5:41)
- $\Box$  14.6.5 Use SMAC to Spoof MAC Addresses (3:46)
- 14.6.6 Spoof MAC Addresses with SMAC
- 14.6.7 Filter and Analyze Traffic with Wireshark
- **14.6.8 Sniffing Countermeasures and Detection (2:55)**
- $\Box$  14.6.9 Detect Promiscuous Mode (3:17)
- 14.6.10 Sniffing Countermeasure and Detection Facts
- 14.6.11 Practice Questions

#### **14.7 Session Hijacking**

- **14.7.1 Session Hijacking Overview (2:37)**
- 14.7.2 Session Hijacking Facts
- **14.7.3 Client-Side and Network Attacks (8:03)**
- 14.7.4 Client-Side and Network Attack Facts
- $\Box$  14.7.5 Configure a Man-in-the-Middle DHCP Attack (6:56)
- 14.7.6 Capture HTTP POST Packets with Wireshark
- $\Box$  14.7.7 Hijack a Web Session (3:34)
- **14.7.8 Hijack a Web Session**
- **14.7.9 Session Hijacking Countermeasures (3:54)**
- 14.7.10 Session Hijacking Countermeasure Facts
- 14.7.11 Practice Questions

#### **14.8 Denial of Service**

- **14.8.1 Denial of Service (DoS) Overview (6:44)**
- 14.8.2 Denial of Service (DoS) Facts
- **14.8.3 DoS Attack Types (5:13)**
- 14.8.4 DoS Attack Type Facts
- $\Box$  14.8.5 Perform a SYN Flood (6:20)
- 14.8.6 Analyze ICMP Traffic in Wireshark
- $\Box$  14.8.7 Launch a DoS and DDoS Attack (5:44)
- 14.8.8 Analyze a DDoS Attack
- **14.8.9 DoS Countermeasures (3:43)**
- 14.8.10 DoS Countermeasure Facts
- 14.8.11 Practice Questions

# **15.0 CRYPTOGRAPHY**

#### **15.1 Cryptography**

- $15.1.1$  Cryptography (5:21)
- 15.1.2 Cryptography Facts
- **15.1.3 Symmetric Encryption (4:12)**
- 15.1.4 Symmetric Encryption Facts
- 15.1.5 Asymmetric Encryption (5:41)
- 15.1.6 Asymmetric Encryption Facts
- $\Box$  15.1.7 Verify MD5 Hash Integrity (2:51)
- **15.1.8 Compare an MD5 Hash**
- **15.1.9 Public Key Infrastructure (6:51)**
- **15.1.10 Public Key Infrastructure Facts**
- 15.1.11 Practice Questions

#### **15.2 Cryptanalysis and Cryptographic Attack Countermeasures**

- **15.2.1 Cryptanalysis and Cryptographic Attack Countermeasures (5:57)**
- 15.2.2 Cryptanalysis and Cryptographic Attack Countermeasures Facts
- $\Box$  15.2.3 Data Encryption (4:33)
- 15.2.4 Practice Questions

# **A.0 TESTOUT ROUTING AND SWITCHING PRO PRACTICE EXAMS**

#### **A.1 Prepare for Certification**

- **E** A.1.1 TestOut Routing and Switching Pro Exam Objectives
- A.1.2 TestOut Routing and Switching Pro Objectives by Course Section
- A.1.3 How to Take the Certification Exam
- A.1.4 Certification FAQs

#### **A.2 TestOut Routing and Switching Pro Domain Review**

- A.2.1 TestOut Routing and Switching Pro Domain 1: Device Setup and Configuration
- f A.2.2 TestOut Routing and Switching Pro Domain 2: Interface Configuration
- r<sup>\*</sup> A.2.3 TestOut Routing and Switching Pro Domain 3: Network Connectivity
- r<sup>\*</sup> A.2.4 TestOut Routing and Switching Pro Domain 4: Network Access
- A.2.5 TestOut Routing and Switching Pro Domain 5: Network IP Services

1<sup> A.2.6</sup> TestOut Routing and Switching Pro Domain 6: Security

A.3 TestOut Routing and Switching Pro Certification Practice Exam

# **B.0 CISCO CCNA 200-301 PRACTICE EXAMS**

#### **B.1 Prepare for Certification**

- B.1.1 Cisco CCNA 200-301 Objectives
- B.1.2 Cisco CCNA 200-301 Objectives by Course Section
- B.1.3 How to Register for an Exam
- B.1.4 Exam FAQs
- B.1.5 Exam-Taking Hints and Tips

#### **B.2 Cisco CCNA 200-301 Practice Exams (20 Questions)**

- r<sup>\*</sup> B.2.1 Cisco CCNA 200-301 Domain 1: Network Fundamentals
- r B.2.2 Cisco CCNA 200-301 Domain 2: Network Access
- B.2.3 Cisco CCNA 200-301 Domain 3: IP Connectivity
- F B.2.4 Cisco CCNA 200-301 Domain 4: IP Services
- r B.2.5 Cisco CCNA 200-301 Domain 5: Security Fundamentals
- f B.2.6 Cisco CCNA 200-301 Domain 6: Automation and Programmability

#### **B.3 Cisco CCNA 200-301 Practice Exams (All Questions)**

- r<sup>a</sup> B.3.1 Cisco CCNA 200-301 Domain 1: Network Fundamentals
- B.3.2 Cisco CCNA 200-301 Domain 2: Network Access
- B.3.3 Cisco CCNA 200-301 Domain 3: IP Connectivity
- B.3.4 Cisco CCNA 200-301 Domain 4: IP Services
- r<sup>\*</sup> B.3.5 Cisco CCNA 200-301 Domain 5: Security Fundamentals
- r' B.3.6 Cisco CCNA 200-301 Domain 6: Automation and Programmability
- B.4 Cisco CCNA 200-301 Practice Exam